## **4** HUQMA, Admision CPDCASIO3WS28 13:02 Martes, 08 de Noviembre, 2022 **Administrativo Juli CARRACEDO RODRIGUEZ, BELEN** Admisión **Casiopea 3 ADMISION**  $\bullet$ 艷 Cita Imprevista **CITADO**  $\sqrt{CERRADO}$  $\blacktriangledown$ **ACTIVO** 冷平 褞 ADMISIÓN DE PACIENTES F.D 24/10/2022 F.H 02/11/202  $|\mathcal{O}|$ Filtros de Pusqueda **Buscar y seleccionar al paciente.** 面  $\boldsymbol{\mathrm{v}}$ ₿ CITACIÓN **EQ** BÚSQUEDA DE PACIENTES 齧 ADMISIÓN CEX **GESTIÓN PACIENTES** *Dar una cita*  Centros<br>Hospital Quirônsalud Sur Resultado solo de este centro FILTRO DE BÚSQUEDA  $Q_{1}$   $\geq$   $+$ *imprevista:* estas Nombre<br>Pablo Primer apellido<br>Prueba Segundo apellido citas no ocupan NHC Documento Teléfono Lector de tarjeta Búsqueda Respaldada en FMP hueco en la RESULTADO DE LA BÚSQUEDA Sexo NHC NHC (Centro) Usuario Portal Apellido 1 Apellido 2 CorreoElectronico F. Nacimiento Eda **Nombre** ono2 Móvil agenda  $2$  50000033 50000033 [HQSUR]  $\mathbf{x}$  PRUEBA URGENCIAS PABU **Pre-facturar episodio**  $\overline{\smash{\checkmark}}$  aceptar  $\times$  cancelar **EXAMPLE AUTORIZACIONES POR EPISODIO**

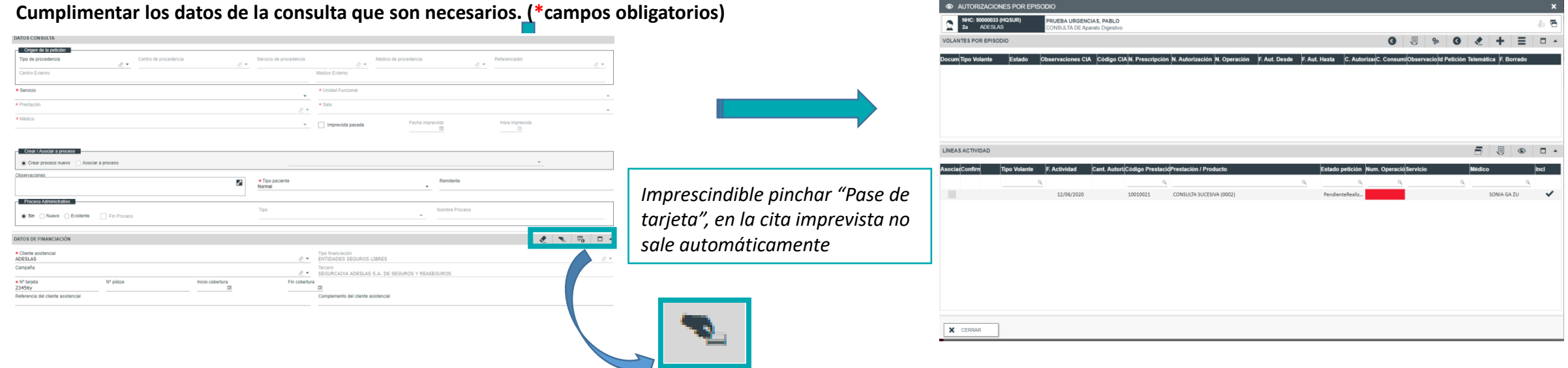

**Medico** 

嗤

 $\Box$